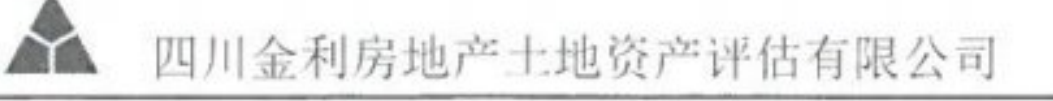

■家場<br>愛媛<br>■統集

# 涉执房地产处置司法评估报告

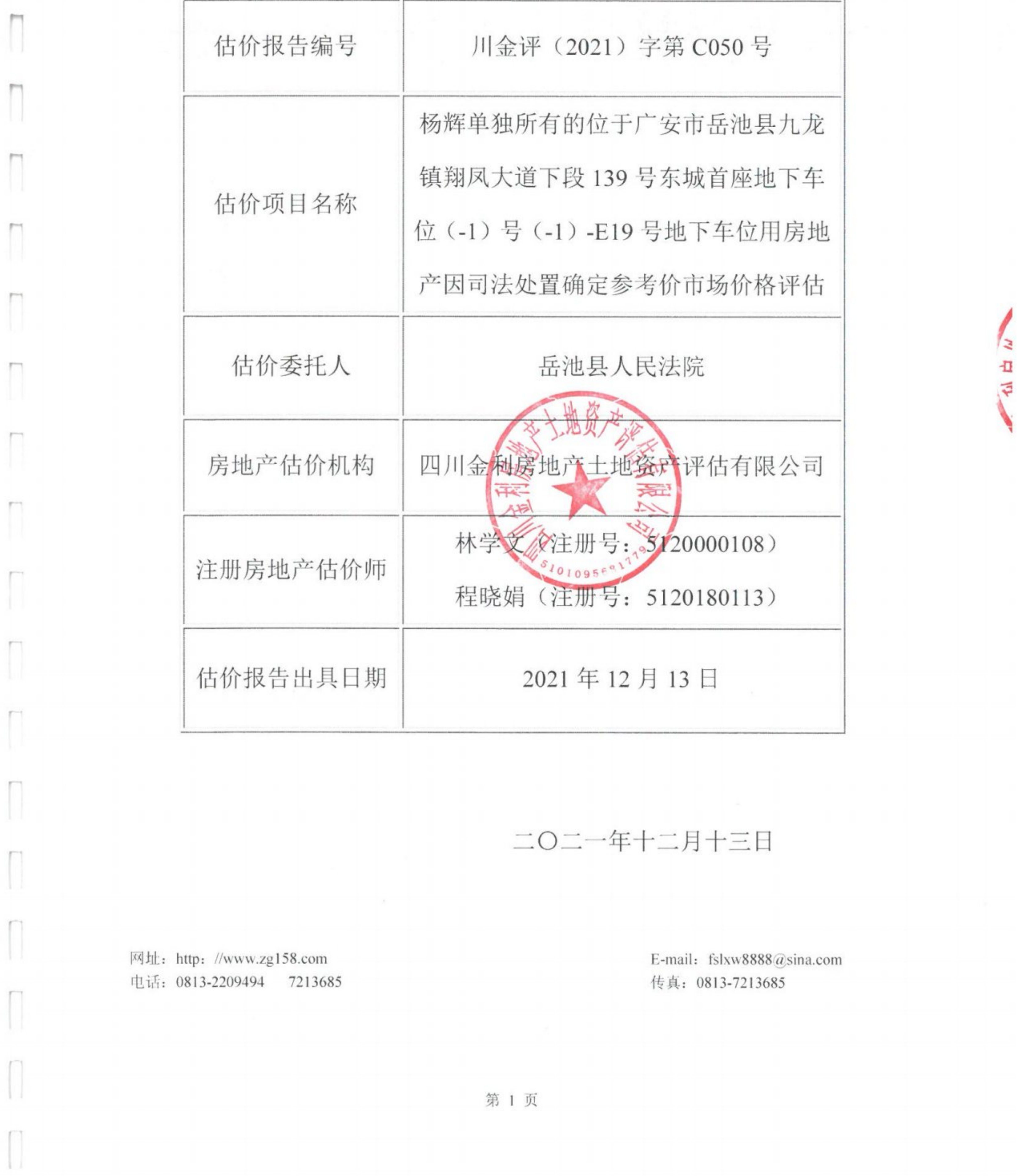

## 致估价委托人函

#### 岳池县人民法院:

Π

П

I)

Π

受贵院的委托,我司派出以注册房地产估价师等专业技术人员组成的 评估小组。根据贵院所出具的《四川省岳池县人民法院评估委托函》,委 托书编号: (2021) 川 1621 执 682 号, 遵照《中华人民共和国城市房 地产管理法》、国家标准《房地产估价规范》、《最高人民法院关于人民 法院委托评估、拍卖和变卖工作的若干规定》等法律法规和技术标准,我 公司本着独立、客观、公正、合法的原则,依据估价目的,遵循估价原则, 按照估价程序, 选用科学的估价方法, 认真分析现有资料, 并在综合考虑 影响房地产价格因素的基础上, 对估价对象在价值时点的客观合理价格或 价值进行估算和判定,相关事项界定及估价结果函告如下:

估价目的: 为岳池县人民法院在执行申请人郑亚林与被执行人杨辉建 设工程施工合同纠纷一案时确定财产处置参考价提供参考依据而评估房 地产市场价格。

估价对象: 杨辉单独所有的位于广安市岳池县九龙镇翔凤大道下段 139号东城首座地下车位 (-1) 号 (-1) -E19 号的地下车位用房地产, 建 筑面积为29.40平方米。

估价对象包括建筑物、分摊的土地使用权、室内装饰装修及附着在建 筑物上与其功能相匹配的、不可移动设施设备价值,不包括动产、债权债 务等其他财产或权益, 基本状况详见"估价对象建筑物基本状况及房地产 市场价值估价结果明细表"。

价值时点: 2021年12月9日(完成估价对象实地查勘之日)。

第 2 页

■ 海藻<br>多数<br>■ 海藻集

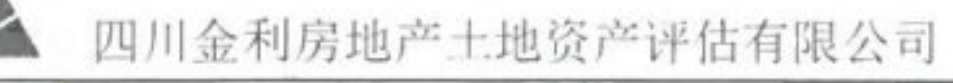

价值类型:根据司法评估委托书和《房地产司法鉴定评估指导意见》, 本次司法鉴定评估的价值类型为房地产市场价值, 未考虑司法限制、设定 抵押权和房地产拍卖(变卖)成交后交易的税费以及税费的转移分担。

估价方法: 根据估价对象特点, 结合掌握的房地产市场资料和本次估 价目的,本次选用"比较法"进行评估,并按《房地产估价规范》的有关 要求, 对上述评估方法的测算结果进行综合分析后确定评估价值。

估价结果: 估价人员根据特定的估价目的, 遵循公认的估价原则, 按 照严谨的估价程序, 选用适宜的估价方法, 在对影响估价对象价值因素进 行综合分析的基础上,满足估价假设和限制条件及使用报告说明的前提 下, 确定估价对象房地产在价值时点的市场评估价值为(币种: 人民币):

房地产价值单价: 1497 元/m<sup>2</sup>

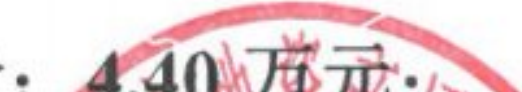

房地产价值总价: 4.40 万龙;

总价大写金额: 肆万肆仟元整。

估价对象建筑物基本状况及房地产市场价值估价结果明细表

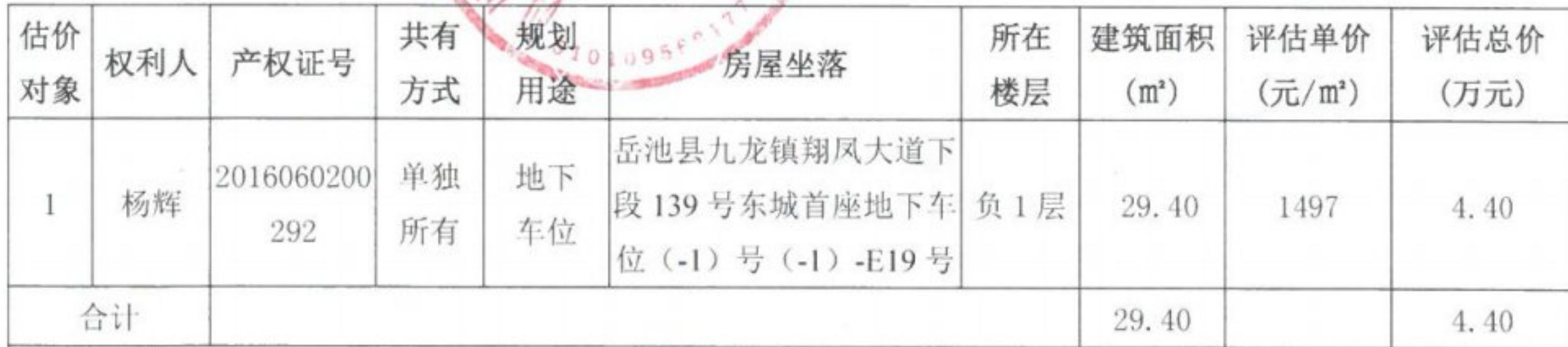

特别提示:

1、上述结论摘自川金评 (2021) 字第 C050 号"杨辉单独所有的位于广安市岳池县九龙镇翔凤大道下段 139 号 东城首座地下车位(-1)号(-1)-E19号因司法处置确定参考价市场价格评估"报告书,应用时应认真阅读本估价 报告书全文:

2、上述评估值为估价对象在满足本报告全部假设和限制条件下于价值时点 2021 年 12 月 9 日的估价结果:

3、本报告仅供估价委托人委托的(2021)川 1621 执 682 号: 申请方郑亚林与被执行人杨辉建设工程施工合 同纠纷一案所涉及的为确定估价对象房地产处置参考价时使用:

4、估价对象《计算机信息查询结果单》等资料内未记载估价对象的建成年代,经注册房地产估价师实地查勘 和现场问询了解,估价对象约于2014年建成并投入使用。本次估价以实地查勘问询建成年代为准,如上述条件发 生变化,估价结果做相应调整。

第 3 页

■ 新編集

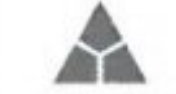

5、截止价值时点,根据估价委托人提供的《四川省岳池县人民法院执行裁定书》(2021)川1621执682-1号、 《计算机信息查询结果单》获悉,估价对象已被查封、无抵押信息。鉴于本次估价目的,依据《涉执房地产处置司 法评估指导意见(试行)》第十三条, "涉执房地产处置司法评估结果不应当考虑评估对象被查封以及原有的担保 物权和其他优先受偿权的影响",因此假设估价对象无担保物权和其他优先受偿权,无被查封等权利受限情况。特 提请报告使用人注意:

6、估价结果不包括房地产司法处置过程发生的处置费用和税金,房地产交易税费按照法律法规规定由转让人 和买受人各自负担;

7、财产拍卖或者变卖之日与价值时点不一致,可能导致估价结果对应的估价对象状况、房地产市场状况、欠 缴税费状况等与财产拍卖或者变卖时的相应状况不一致,发生明显变化的,估价结果应当进行相应调整后才可使用;

8、当事人、利害关系人收到评估报告后五日内可对评估报告的参照标准、计算方法或者估价结果等向人民法 院提出书面异议: 当事人、利害关系人对评估机构作出的说明仍有异议的, 可以提请人民法院委托评估行业组织进 行专业技术评审;

9、本报告的使用有效期为自估价报告出具之日起计算为壹年, 即 2021年12月13日起至 2022年12月12日 IE:

10、在评估报告使用期限或者估价结果有效期内, 评估报告或者估价结果未使用之前, 如果估价对象状况或者 房地产市场状况发生明显变化的,估价结果应当进行相应调整后才可使用:

11、应当按照法律规定和评估报告载明的用途、使用人、使用期限等使用范围使用评估报告。否则,房地产估 价机构和注册房地产估价师依法不承担责任。

12、估价结果仅为人民法院确定财产处置参考价服务,不是估价对象处置可实现的成交价格,也不应当被视为 对估价对象处置成交价格的保证。

13、估价结果单价取整至个位, 总价取整至佰位。

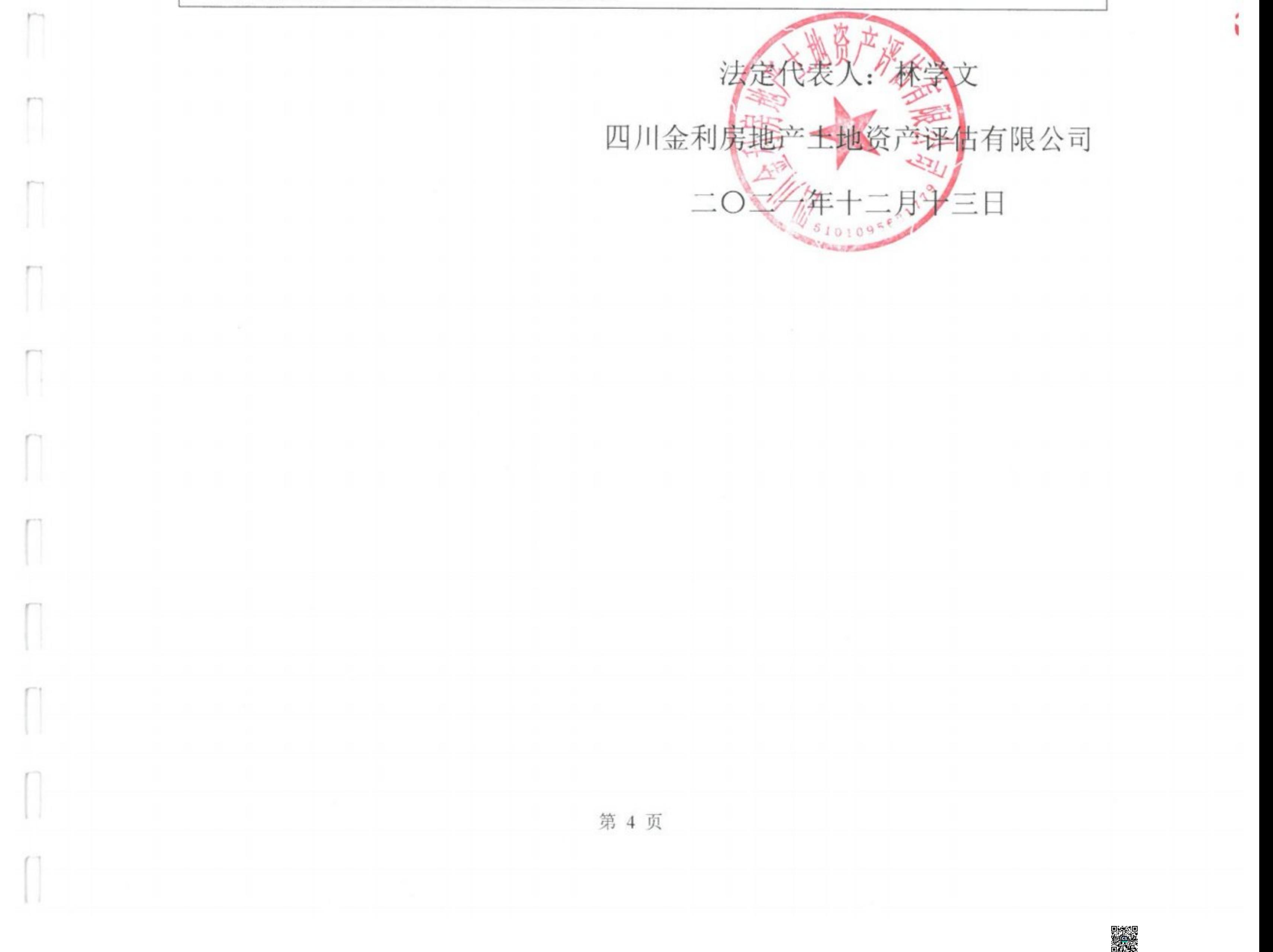

 $\sim$ 

 $\mathbb{I}$ 

**WEIGHT BY** 

í

■家綱<br>黎海祭<br>■孫祭

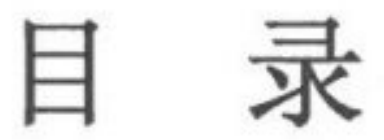

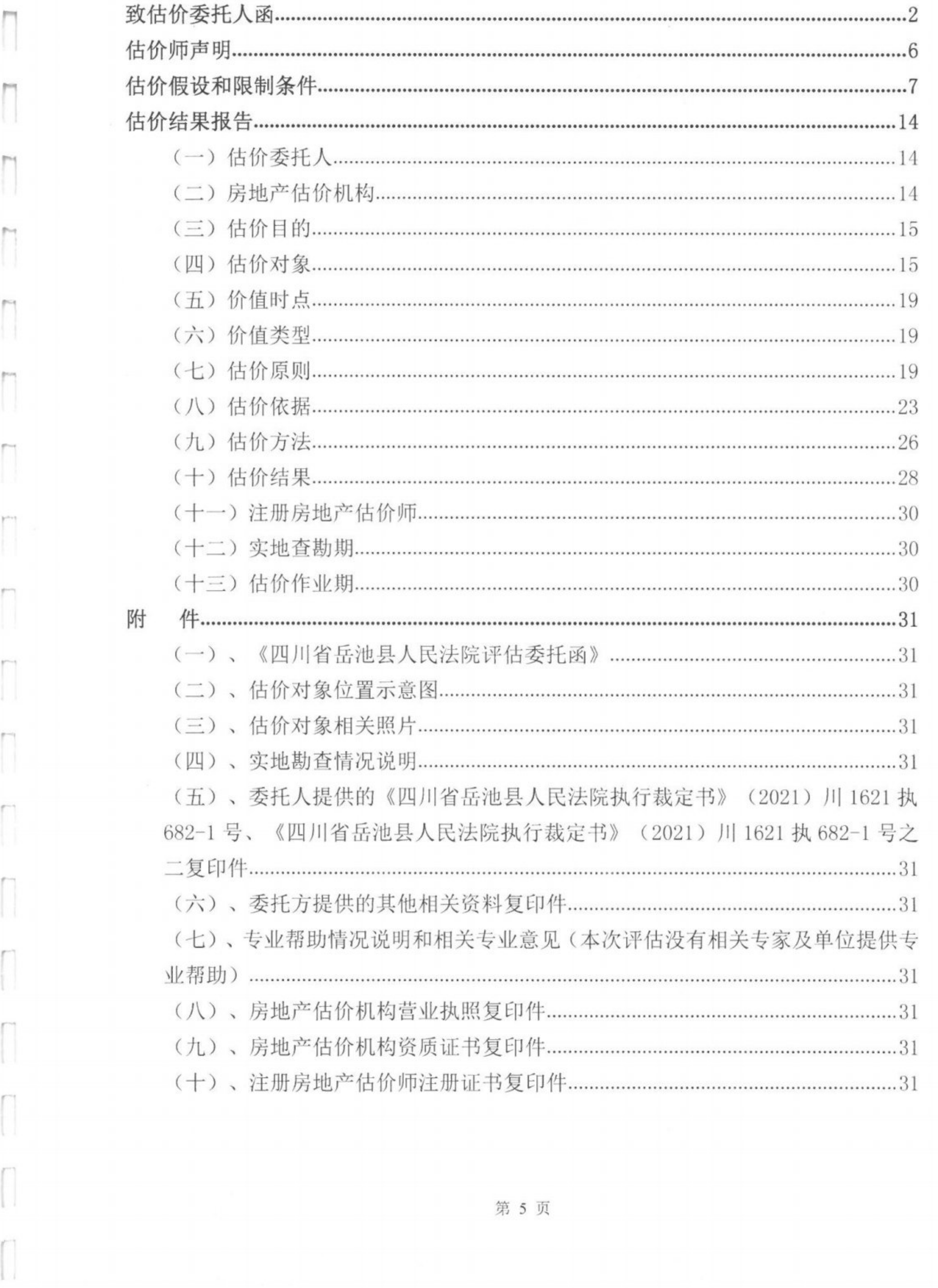

 $\begin{bmatrix} 1 \\ 1 \end{bmatrix}$ 

 $\Box$ 

Л

I

## 估价师声明

#### 我们根据自己的专业知识和职业道德,在此郑重声明:

1、注册房地产估价师在本估价报告中对事实的说明是真实的和准确 的,没有虚假记载、误导性陈述和重大遗漏。

2、本估价报告中的分析、意见和结论是注册房地产估价师独立、客 观、公正的专业分析、意见和结论,但受到本估价报告中已经说明的估价 假设和限制条件的限制。

3、注册房地产估价师与本估价报告中的估价对象没有现实或潜在的 利益, 与估价委托人及估价利害关系人没有利害关系, 也对估价对象、估 价委托人及估价利害关系人没有偏见。

4、注册房地产估价师具备相关金融专业知识和相应的房地产市场分

析能力,并按照中华人民共和国国家标准《房地产估价规范》(GB/T50291 -2015)、《房地产估价基本术语标准》(GB/T50899-2013)、《涉执 房地产处置司法评估指导意见(试行)》[中房学(2021)37号]、《房地 产司法鉴定评估指导意见》(川建房发〔2011〕89号)的规定进行估价工 作,形成意见和结论,撰写本估价报告。 5、参与本次估价项目的注册房地产估价师有: 林学文(注册号: 5120000108)、程晓娟(注册号: 5120180113)。

………………………………以下为空白……………………………

第6页

**しかんのう あんじょう あんじょう かんじょう あんじょう あんじょう あんじょう あんじょう あんじょう あんじょう あんじょう あんじょう あんじょう あんじょう あんじょう あんじょう あんじょう あんじょう あんじょう** 

# 估价假设和限制条件

#### 一、一般假设

变。

 $\overline{\phantom{a}}$ 

 $\Box$ 

 $\begin{bmatrix} 1 \\ 1 \end{bmatrix}$ 

Π

I

1、估价对象在价值时点的房地产市场为公开、平等、自愿的交易市 场, 即能满足以下条件:

- (1) 自愿销售的卖方及自愿购买的买方;
- (2) 交易双方无任何利害关系, 交易的目的是追求各自利益的最大化:
- (3) 交易双方了解交易对象、知晓市场行情;
- (4) 交易双方有较充裕的时间进行交易;
- (5) 不存在特殊买者的附加出价。
- 2、估价对象产权明晰,手续齐全,可在公开市场上自由转让。

3、市场供应关系、市场结构保持稳定、未发生重大变化或实质性改

4、有关估价对象的运作方式、程序均符合国家、地方的有关法律、 法规。

5、本次估价结果未考虑国家宏观经济政策发生重大变化以及遇有自 然力和其他不可抗力对估价结论的影响。

6、本报告以估价对象在价值时点时的状况为依据进行的,且以该状 况在估价报告使用期限内无重大变化为前提。

7、估价委托人未明确估价对象存在租赁权、用益物权及占有使用情 况, 经注册房地产估价师的尽职调查, 也未掌握上述情况。本次估价假设 估价对象不存在租赁权、用益物权及占用使用情况。

■ 海藻<br>多数<br>■ 海藻集

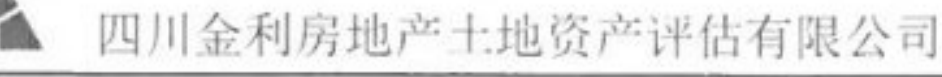

 $\Box$ 

8、估价委托人未明确估价对象是否存在欠缴税金及相关费用, 经注 册房地产估价师的尽职调查也未掌握上述情况。本次估价假设估价对象不 存在欠缴税金、物业费、水电气费及其滞纳金等相关税费。

9、本报告估价结果没有考虑快速变现、税费转嫁等特殊的交易方式, 以及可能发生的权利转移相关费用对估价对象房地产价值的影响, 如上述 条件发生变化, 估价结果需做相应调整。

10、由于受专业限制,我们未对估价对象的面积进行测量,本次评估 所取估价对象面积根据估价委托人提供的岳池县不动产登记中心的《计算 机信息查询结果单》复印件为依据。

11、由于估价委托人及申请人未能按要求出具《国有土地使用证》、 《房屋所有权证》或《不动产权证书》原件及复印件, 仅提供了岳池县不

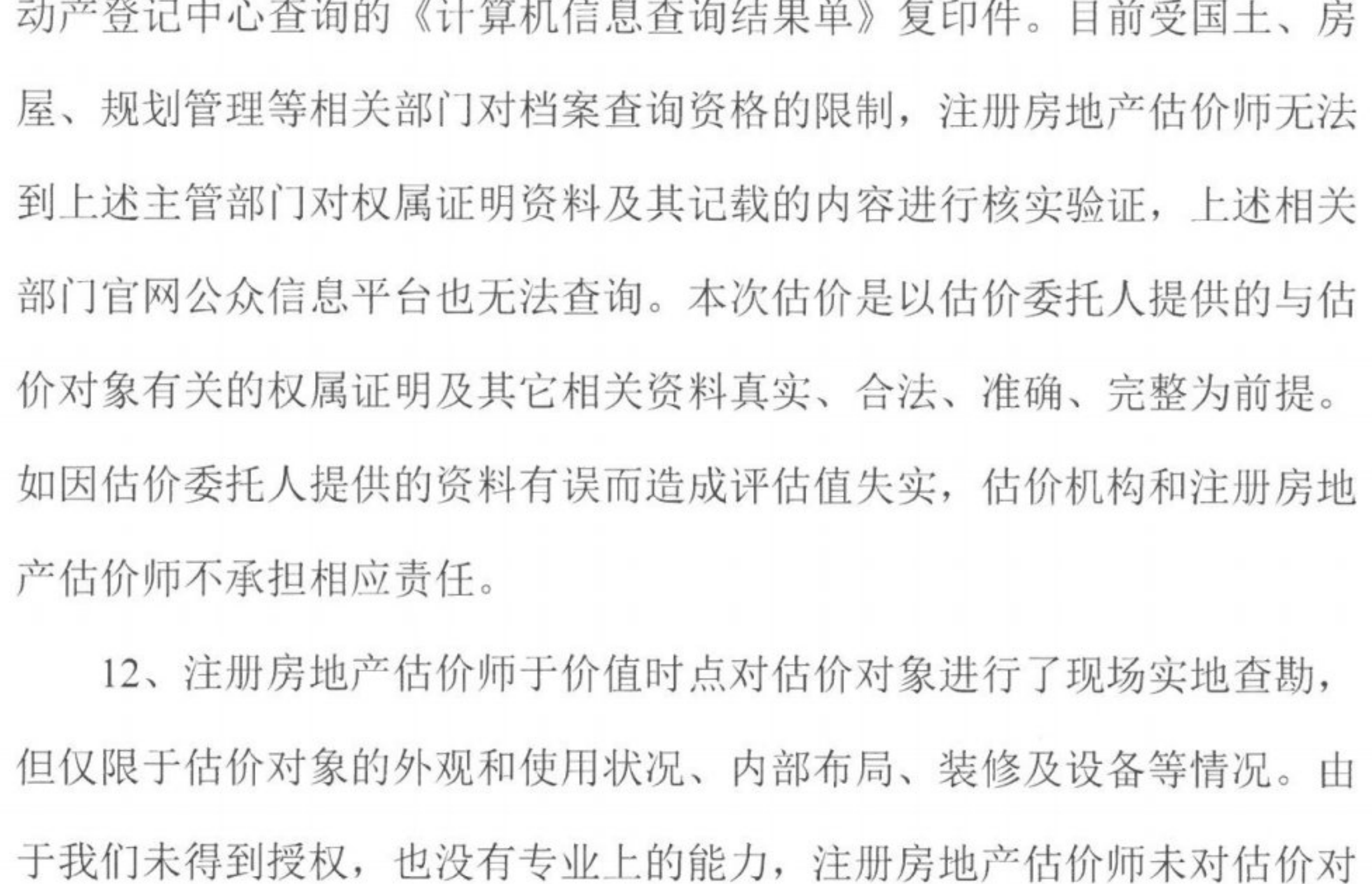

象内在建筑结构质量、其他隐蔽工程质量、建筑物地基及土壤基层地质环

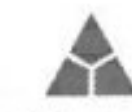

Π

2 四川金利房地产土地资产评估有限公司

境条件、房地产被遮盖、未暴露及难以接触的部分、水、电或者其他设施 设备等进行测试。故注册房地产估价师无法判定估价对象建筑工程是否存 在结构性损害等质量缺陷,并预测其缺陷损失价值。若估价对象存在上述 需进行专业检测的内部缺陷, 则在估价委托人提供相关资料原件后, 本报 告估价结果应作相应的调整。

#### 二、未定事项假设

估价对象《计算机信息查询结果单》等资料内未记载估价对象的建成 年代, 经注册房地产估价师实地查勘和现场问询了解, 估价对象约于 2014 年建成并投入使用。本次估价以实地查勘问询建成年代为准,如上述条件 发生变化, 估价结果做相应调整。

#### 三、背离事实假设

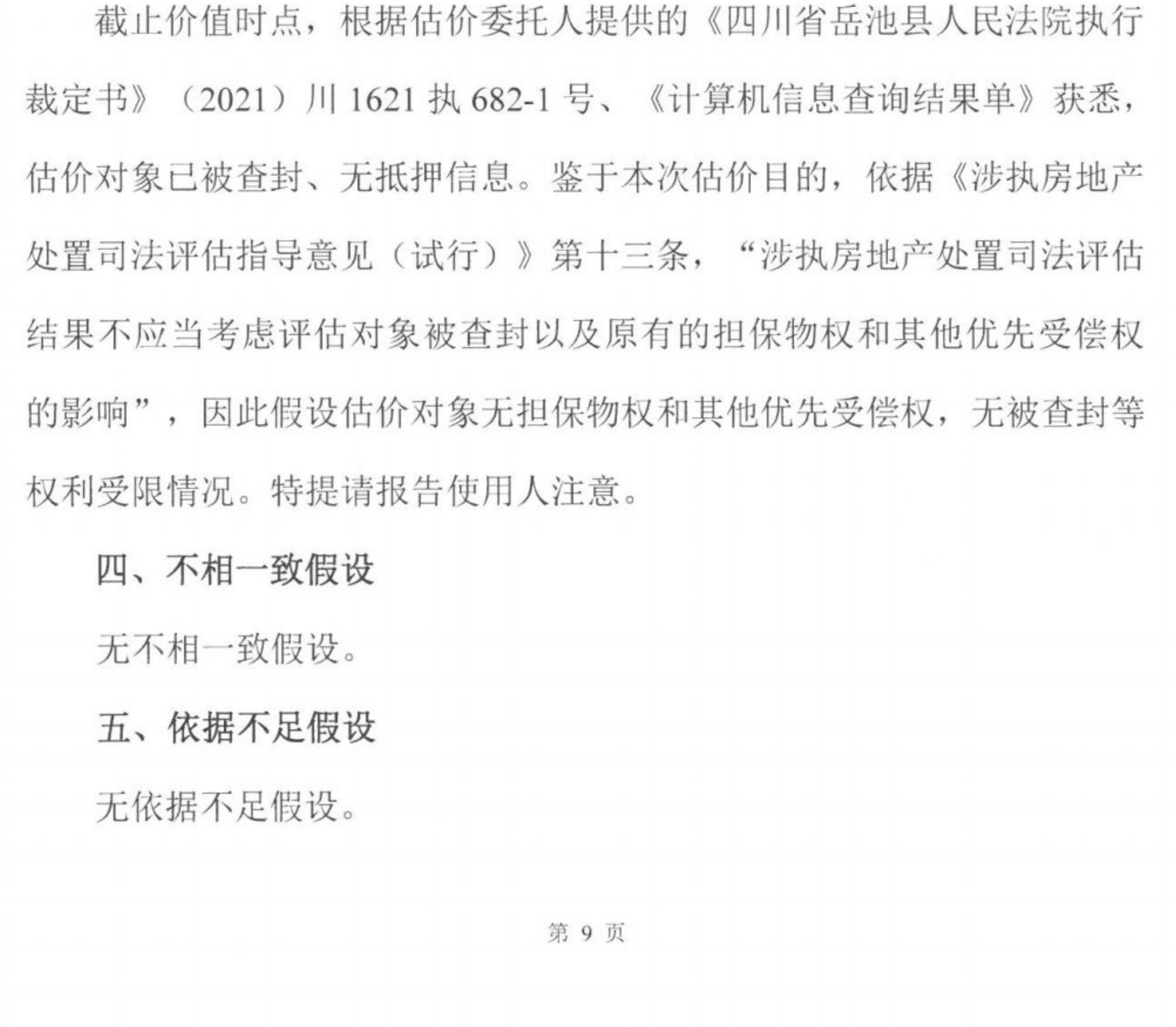

1

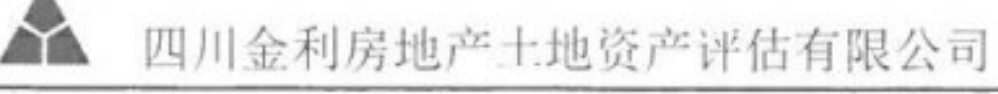

 $\Box$ 

Γ

 $\Box$ 

 $\begin{bmatrix} 1 \\ 1 \end{bmatrix}$ 

i<br>I

n

#### 六、估价报告使用限制

1、本估价报告仅供估价委托人受理(执行)申请方郑亚林与被执行 人杨辉建设工程施工合同纠纷一案所涉及的为确定估价对象房地产处置 参考价时使用,不作它用。若超出上述范围使用本估价报告,我公司不承 担任何责任。

2、本估价报告使用有效期自估价报告出具之日起壹年内有效, 即自 2021年12月13日起至2022年12月12日止,若报告使用期限内,房地 产市场、建筑市场或估价对象自身状况发生重大变化, 估价结果也需做相 应调整或委托估价机构重新估价。

3、估价对象的地下资源、地下埋藏物所有权属国家,本估价结果不 包含上述方面的价格, 也未考虑对委估房地产价格的影响。

4、本报告是应委托人要求, 为本报告所列明之目的而作, 并专为委 托人所使用。未经本估价机构同意, 不得向估价委托人和估价报告审查部 门之外的单位和个人提供,本报告的全部或部分及任何参考资料均不允许 在任何公开发表的文件、通告或申明中引用, 亦不得以其他任何方式公开 发表。

5、本估价报告包括: 致估价委托人函、估价师声明、估价假设和限 制条件、估价结果报告、附件等五部分(估价技术报告单列,并按国家相 关法律法规规定提交和报备),上述五部分内容构成估价报告的完整整体, 不能割裂分开使用, 且须经我公司注册房地产估价师签字及单位盖章后并 作为一个整体使用时方有效。同时,估价机构仅对本报告的原件承担责任, 对任何形式的复制件概不认可且不承担责任。

第 10 页

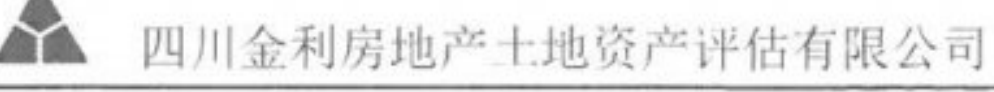

 $\overline{\phantom{a}}$ 

 $\begin{bmatrix} 1 \\ 1 \end{bmatrix}$ 

n

Π

I

T

H

6、本次估价结果是指在目前房地产市场状况下、估价对象在规划利 用条件下的房地产价值,是土地和建筑物共同产生收益的结果,包括估价 对象的建筑物、分摊的土地使用权、室内装饰装修及附着在建筑物上与其 功能相匹配的、不可移动设施设备价值, 不包括动产、债权债务、特许经 营权等其他财产或权益,若涉及分割处置,本估价结果无效。

7、超过估价报告应用有效期使用估价报告的,相关责任由使用者承 担。在估价报告应用有效期内使用估价报告的, 相关责任由出具估价报告 的估价机构承担,但使用者不当使用的除外。

8、本公司保留除评估结果外, 因打印、校核失误个别文字勘误纠正 的权利, 报告使用者使用报告过程中如发现本报告内的文字、数字因校印 或其它原因出现误差时, 请通知本估价机构进行更正。否则, 报告有误部 分无效。

9、遵守相关法律、法规和估价规范, 对估价对象在价值时点的估价 目的下价值进行分析、估算并发表专业意见, 是我们注册房地产估价师的 责任,我们不对估价对象的法律权属提供保证;提供必要的资料并保证所 提供资料真实性、合法性、完整性, 恰当使用估价报告是估价委托人和相 关当事方责任。

10、本估价结果仅供估价委托人将估价对象进行处置时提供客观市场 价值参考依据, 不能作为变现处置的执行价格。由于估价对象的变现处置 价格受多种因素的影响, 存在着许多的不确定性, 本评估机构和注册房地 产估价师对估价对象所能实现的最终变现处置价格不承担任何责任。在运 用本估价报告时, 应符合"估价的假设和限制条件"所载明内容的要求,

第 11 页

■ 新編集

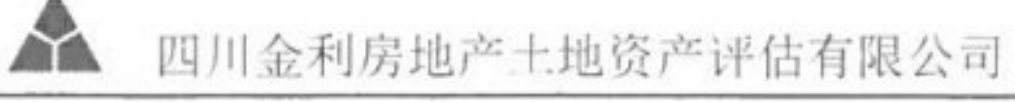

仅限于在报告应用有效期内、符合价值类型及报告明示的估价目的, 逾期 使用、不符"估价的假设和限制条件"或用于非估价目的,我公司和估价 人员均不承担任何责任。

11、估价过程中遇到的不确定因素、或有事项非注册房地产估价师执 业水平和能力所能评定估算, 注册房地产估价师和估价机构对此类事项不 承担任何责任。

12、估价委托人应对所提供的资料的真实性、完整性、合法性负责, 如因资料的失真、不完整等原因引起的后果, 注册房地产估价师和估价机 构不承担任何责任。

13、本报告由四川金利房地产土地资产评估有限公司负责解释。

七、其他事项说明

(一) 一般性说明

Π

 $\overline{\phantom{a}}$ 

 $\Box$ 

 $\overline{\phantom{a}}$ 

n

n

U

I.

1、本估价报告有关使用者应充分阅读本估价报告,并充分权衡本次 估价结果形成的前提条件和影响本估价对象价值的各种因素, 确定本估价 对象在本次估价设定的估价目的、估价前提下的权益价值,如因误解或误 用造成损失的,本公司不承担任何责任。

2、有关估价对象的使用、处置方式及程序应符合国家、地方的有关 法律、法规、文件、政策等规定要求。

(二) 特别性说明

1、财产处置变现差异分析

若假定估价对象在价值时点处置, 因处置短期性、强制性和变现合理

时间、增加拍卖处置费等会形成降价处置, 甚至出现资不抵债的风险。

第 12 页

**野遊楽** 

 $\mathbf{A}$ 四川金利房地产土地资产评估有限公司

2、挂牌或委托中介机构转卖估价对象变现差异分析

通过挂牌或委托房屋中介变卖时应支付的中介代理费和手续费等,造 成实际交易价值减少。

3、财产处置发生的有关费税

处置估价对象应缴纳的税费是指依照法律法规规定应该由售卖人支 付的相关交易税金及费用。主要包括税金及附加、印花税、土地增值税、 交易费等。另外, 如果在建工程存在应缴而未缴的各种政府行政事业性及 资源性收费等应该补缴。

4、共益费用债权

对工程项目进行折价或拍卖处置, 还涉及到共益费用债权的优先权。 共益费用债权是因为对财产的价值保存或增加、或者为实现财产的价值而

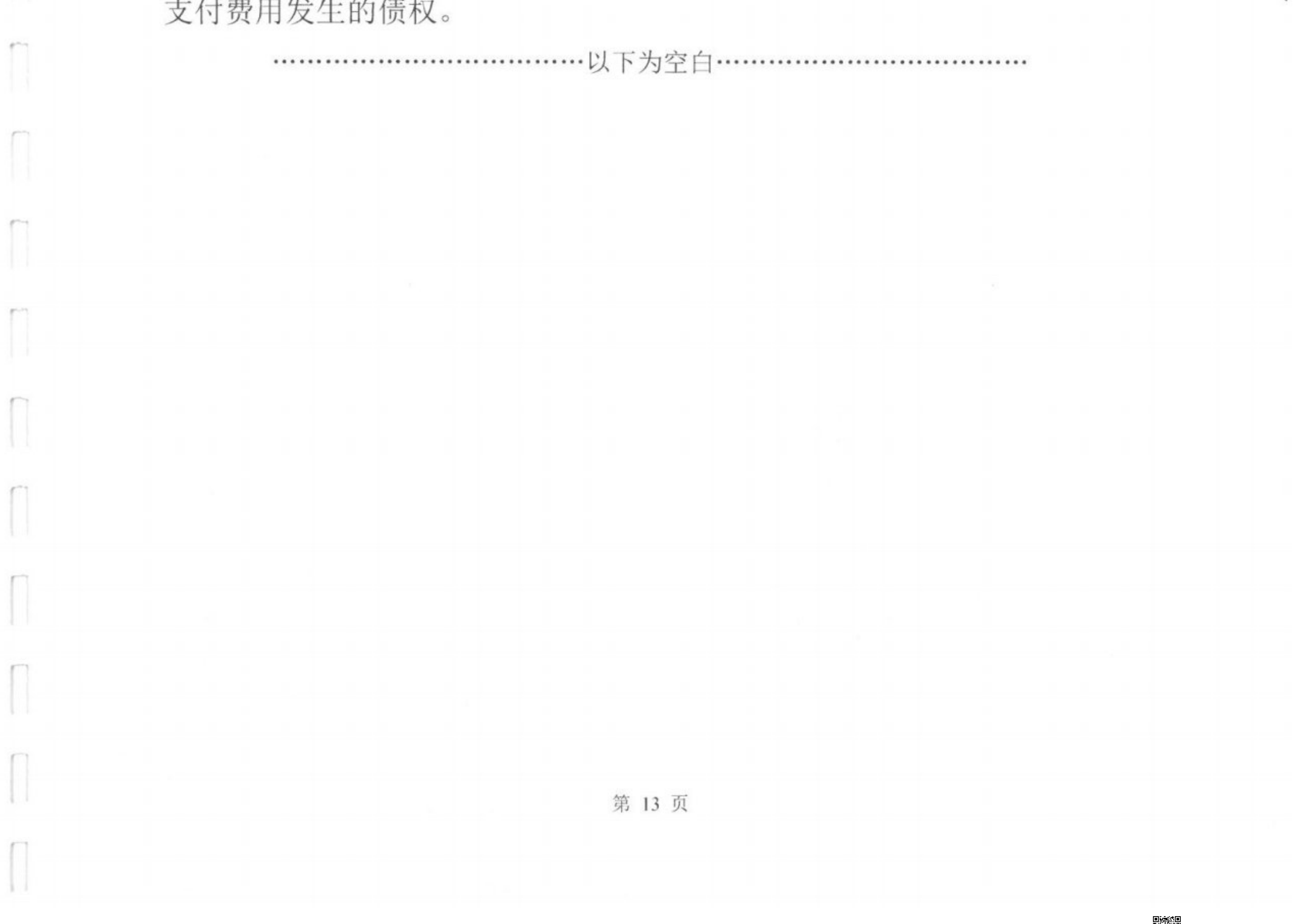

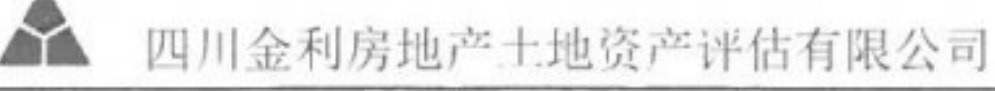

 $\mathbf{1}$ 

■ 新編集

# 估价结果报告

川金评 (2021) 字第 C050 号

(一) 估价委托人

委托人: 岳池县人民法院

住 址: 岳池县九龙镇广岳大道一段

联系电话: 0826-5270830 (邹文龙)

(二) 房地产估价机构

估价机构: 四川金利房地产土地资产评估有限公司

法定代表人: 林学文

公司住所: 中国(四川)自由贸易试验区成都高新区天府四街 66号1

栋6层2号

资质等级, 壹级

 $\Box$ 

 $\begin{bmatrix} 1 \\ 1 \end{bmatrix}$ 

 $\sqrt{2}$ 

N

Π

II.

U

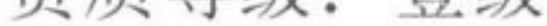

证书编号: 川建房估备字[2017]0054号

有效期限: 2020年9月11日至2023年9月11日

营业执照(统一社会信用代码): 91510300G5192105XU

经营范围: 房地产价格评估; 土地使用权价格评估; 资产价格评估服 务(未取得相关行政许可(审批),不得开展经营活动); 测绘服务(未取得相关行政许可(审批), 不得开展经营 活动);工程监理(凭纸质证书经营);工程造价咨询(凭 纸质证书经营);环保技术咨询服务;信息技术咨询服务;

房屋拆迁服务: 物业服务评估。(须经依法批准的项目,

经相关部门批准后方可开展经营活动)

第 14 页

SiChuan JinLi real estate and land asset evaluation Co.,Ltd

联系电话: 0813--2209494 7213685

(三) 估价目的

为岳池县人民法院在执行申请人郑亚林与被执行人杨辉建设工程施工 合同纠纷一案时确定财产处置参考价提供参考依据而评估房地产市场价 格。

(四)估价对象

1、估价对象范围

根据估价委托人要求及本次估价目的,确定估价对象为"东城首座" 的地下车位用房地产。

本次估价范围为杨辉单独所有的位于广安市岳池县九龙镇翔凤大道下 段 139 号东城首座地下车位 (-1) 号 (-1) -E19 号的地下车位用房地产, 包括估价对象的建筑物、分摊的土地使用权、室内装饰装修及附着在建筑 物上与其功能相匹配的、不可移动的设施设备价值,不包括动产、债权债 务等其他财产或权益。估价对象建筑面积为 29.40 m2。

#### 2、估价对象基本状况

П

 $\Box$ 

I

#### 估价对象房地产基本状况摘要

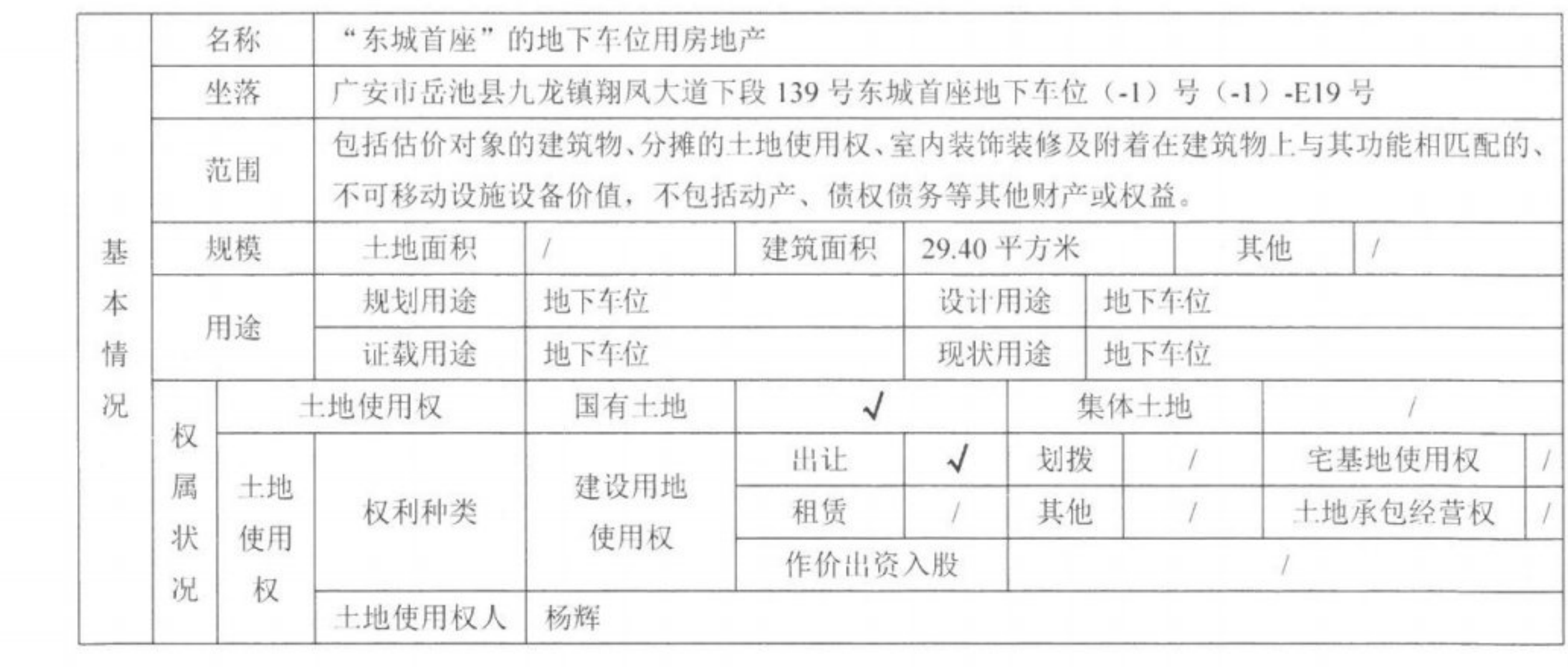

第 15 页

■ 海藻<br>多数<br>■ 海藻集

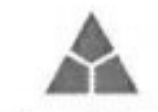

 $\overline{\phantom{a}}$ 

 $\bigcap$ 

 $\begin{bmatrix} 1 \\ 1 \end{bmatrix}$ 

Γ

Π

U

 $\overline{\phantom{a}}$ 

U

四川金利房地产土地资产评估有限公司

SiChuan JinLi real estate and land asset evaluation Co..Ltd

 $\mathbb{L}$ 

 $\mathbf{r}$ 

 $\mathbf{I}$ 

■新編<br>後編集<br>■編集

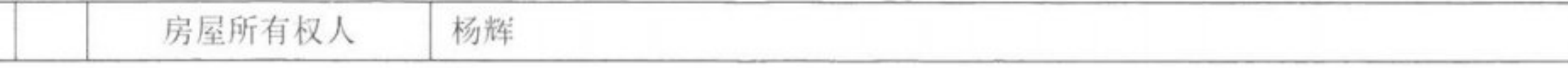

### 3、委估对象实物状况

3-1)、土地实物状况

根据估价人员实地查勘和调查了解,估价对象土地实物状况详见下表:

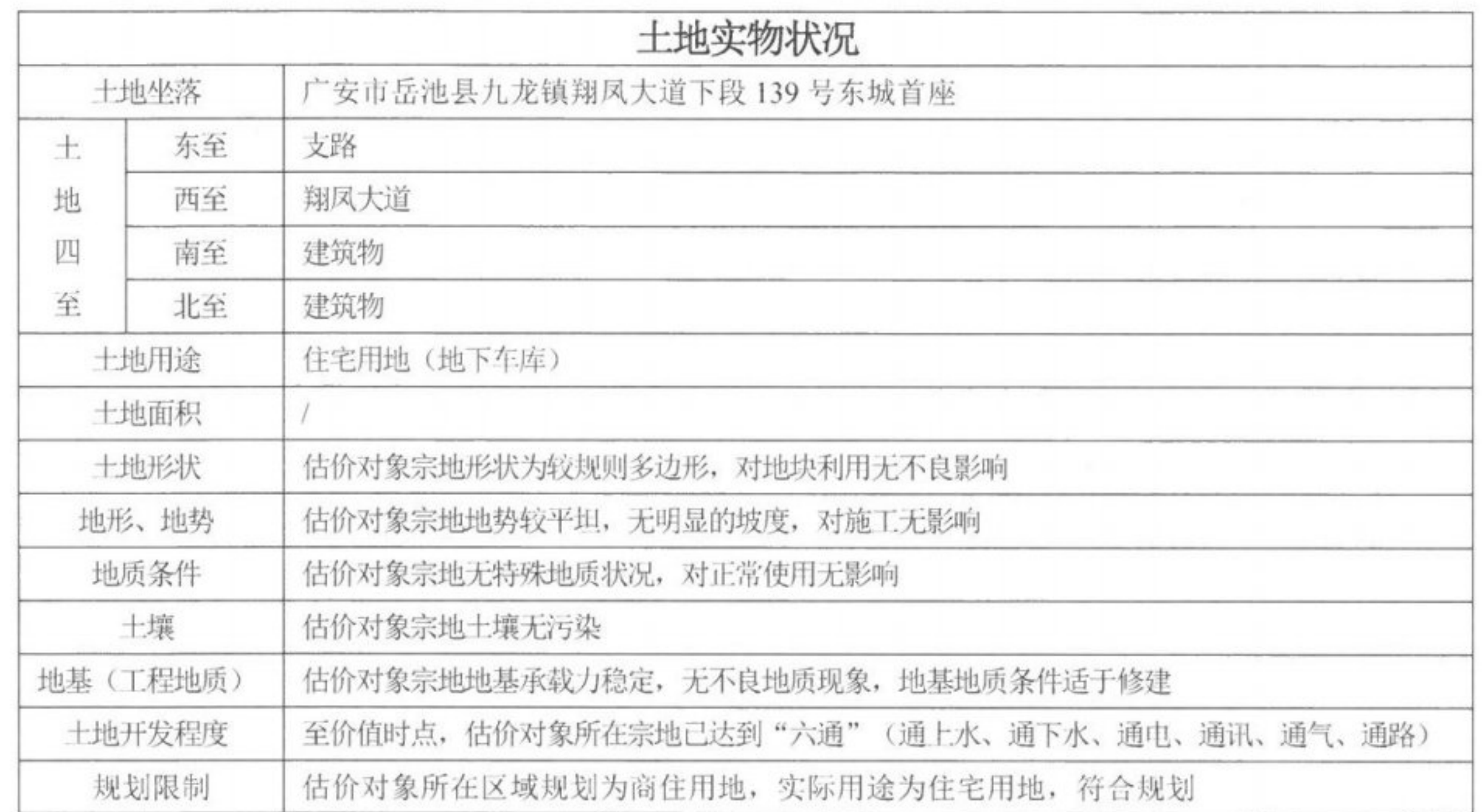

3-2)、建筑物实物状况

根据估价人员实地查勘和调查了解,估价对象建筑物实物状况详见下表:

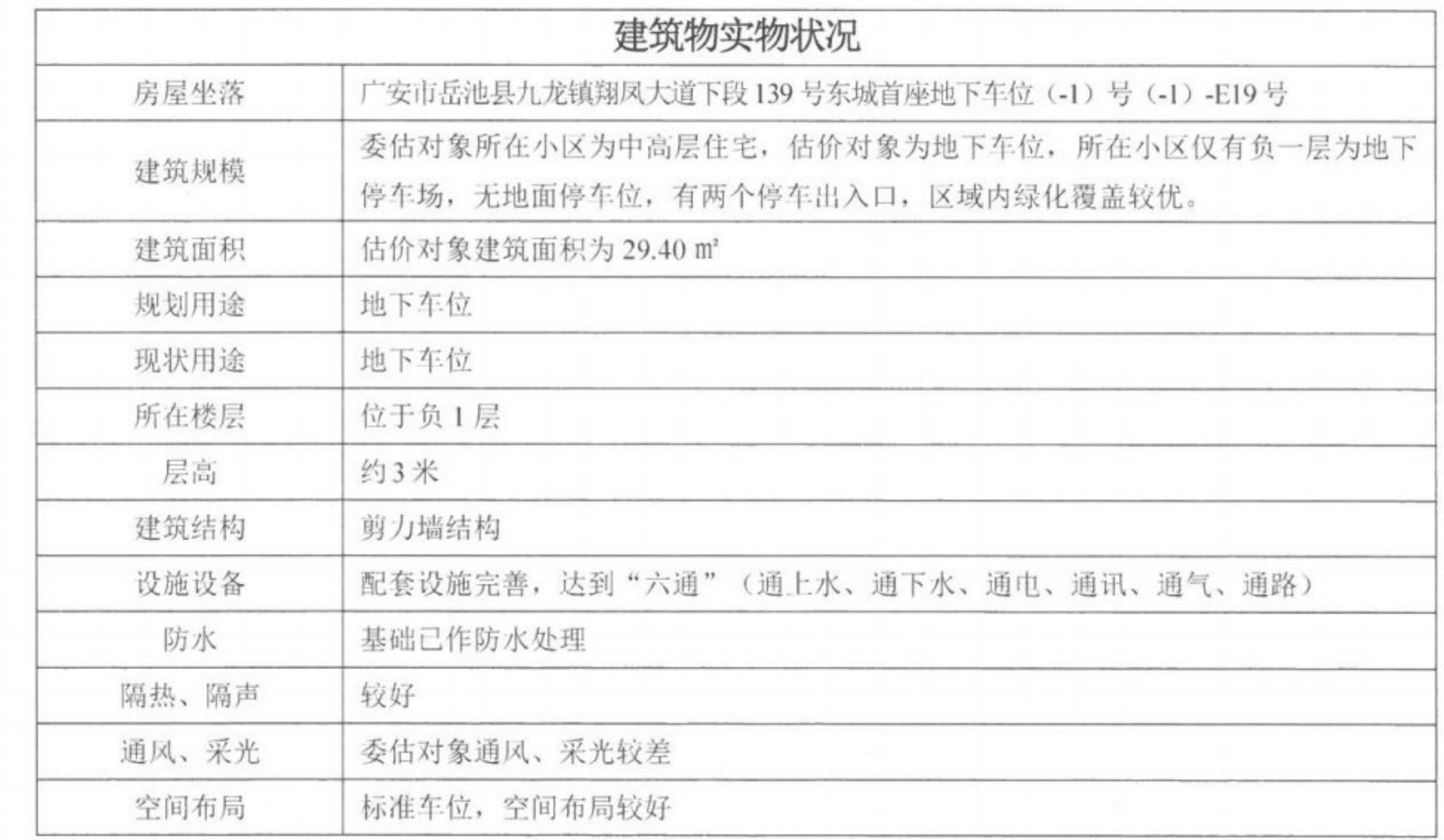

第 16 页

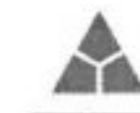

SiChuan JinLi real estate and land asset evaluation Co..Ltd

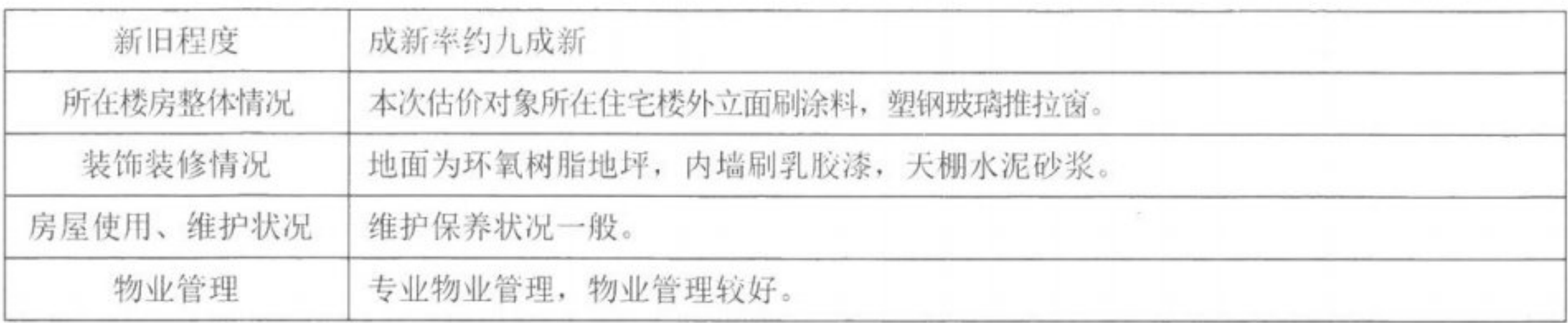

#### 4、委估对象权益状况

4-1)、估价对象权益状况

根据委托人提供的岳池县不动产登记中心的《计算机信息查询结果

单》复印件,估价对象权益状况登记如下表所示:

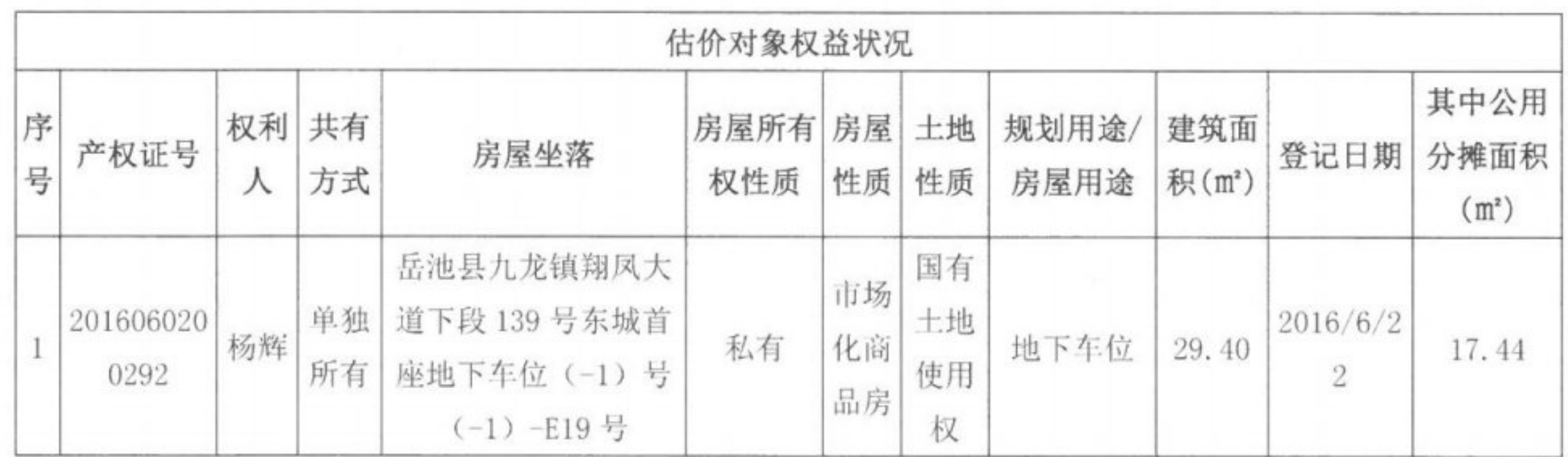

4-2)、他项权利

 $\mathbb{F}^n$ 

Π

Π

 $\begin{bmatrix} 1 \\ 1 \end{bmatrix}$ 

ſ

H

Î.

①担保物权设立情况

根据委托人提供的岳池县不动产登记中心查询的《计算机信息查询结 果单》复印件,截止价值时点估价对象未设定担保物权。

②租赁或占用情况

截止价值时点, 估价对象目前空置中, 未设定租赁权、用益物权, 未 被占有使用。

3限制权利情况

根据委托人提供的《四川省岳池县人民法院执行裁定书》(2021)川 1621 执 682-1 号获悉, 截止价值时点估价对象已被查封。

④拖欠税费情况

第 17 页

■ 新編集

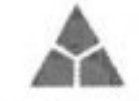

Π

 $\overline{\phantom{a}}$ 

 $\Box$ 

1 四川金利房地产土地资产评估有限公司

根据注册房地产估价师的尽职调查, 在估价师所能知悉和了解的范围

内, 估价对象无拖欠税费等情况。

4-4)、权属清晰情况

估价对象权属清晰。

### 5、估价对象区位及配套设施状况

区位状况包括估价对象所处的位置状况(坐落、方位等)、交通状况 (道路、出入可利用交通工具等)、环境景观(自然环境、人文环境和景 观)、外部配套设施(基础设施、公共服务设施)、车位需求度,估价对 象所在区位状况详见下表:

|                | 位<br>置<br>状<br>况           | 坐落         |      | 广安市岳池县九龙镇翔凤大道下段139号东城首座, 具体位置见位置示意图                                    |
|----------------|----------------------------|------------|------|------------------------------------------------------------------------|
|                |                            | 方位         |      | 位于岳池县人民法院片区                                                            |
|                |                            | 与重要场所的距离   |      | 距离广安市中心约20公里,距离岳池县商业街约1.5公里,银城人口文化广场约500米,<br>距离公交站约200米,距离动车岳池站1.5公里。 |
|                |                            | 临街(路)状况    |      | 估价对象所在楼盘两面临街, 主要道路类型为支路                                                |
|                |                            | 所在楼层       |      | 位于负1层                                                                  |
| $\overline{c}$ | 交<br>通<br>状<br>况           | 道路状况       |      | 水泥路面, 道路状况一般, 交通车流量较大                                                  |
|                |                            | 出入可利用交通具   |      | 主要交通工具为公交车、出租车等, 交通便捷度较高。                                              |
|                |                            | 交通管制情况     |      | 无交通管制                                                                  |
|                |                            | 停车方便程度     |      | 设有专用停车区域, 停车较方便。                                                       |
|                |                            | 交通收费情况     |      | 区域内暂无收费公路、过桥费等费用                                                       |
| 3              | 环<br>境                     | 自然环境       |      | 区域内的自然环境主要以道路两侧的绿化带和小区内绿化为主                                            |
|                | 状<br>况                     | 人文环境和景观    |      | 估价对象所在地区的声誉、治安状况均良好                                                    |
| 4              | 外<br>部<br>配<br>套<br>设<br>施 | 基础设施       |      | 估价对象所在区域已达到了"六通"(通路、通电、给水、排水、通讯、通气),基<br>础设施完备, 能满足生活和经营使用正常进行。        |
|                |                            | 公共服<br>务设施 | 银行   | 中国银行(岳池支行)、四川农信、中国建设银行、中国农业银行等银行网点                                     |
|                |                            |            | 加油站  | 中国石油银城加油站、三杉石油加油站                                                      |
|                |                            |            | 购物   | 附近有永辉超市、家乐福超市、好又多购物广场等购物                                               |
|                |                            |            | 医疗卫生 | 附近有岳池川东医院、岳池人仁医院、岳池县人民医院等医疗机构。                                         |
|                |                            |            | 教育文化 | 附近有岳池县实验学校、四川师范大学附属第七实验学校等教育设施                                         |

区位状况

第 18 页

1.

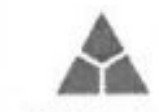

 $\overline{\Box}$ 

 $\overline{\phantom{a}}$ 

l

ſ

H

四川金利房地产土地资产评估有限公司

SiChuan JinLi real estate and land asset evaluation Co. Ltd

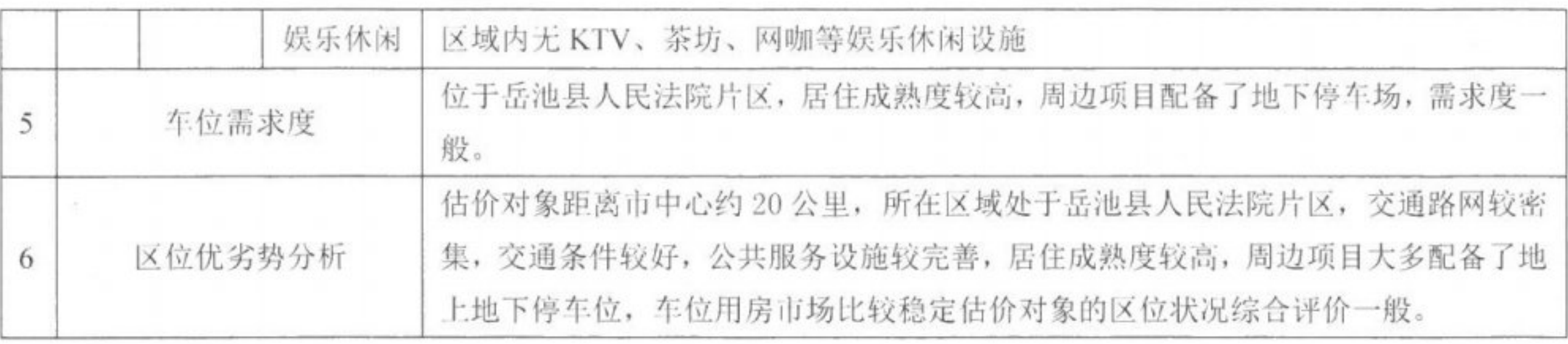

#### (五) 价值时点

根据《房地产司法鉴定评估指导意见》等的相关规定, 结合本次估价 目的和估价对象的特点, 确定本次估价的价值时点以注册房地产估价师完 成估价对象实地查勘之日, 即: 2021年12月9日。

(六) 价值类型

本报告的估价结果是指估价对象在规划用途并正常使用的条件下,于 价值时点的房地产市场价值。

1、房地产市场价值是指估价对象经适当营销后, 由熟悉情况、谨慎

行事且不受强迫的交易双方,以公平交易方式在价值时点自愿进行交易的 金额。

2、估价对象包括建筑物、分摊的土地使用权、室内装饰装修及附着 在建筑物上与其功能相匹配的、不可移动设施设备价值,不包括动产、债 权债务等其他财产或权益。

3、估价对象房屋用途为地下车位, 规划用途为地下车位, 分摊土地 用途设定为住宅用地, 设定为出让方式取得, 估价对象实物状况见本估价 报告实体状况描述。

4、本报告价格货币单位为人民币。

(七) 估价原则

我们在本次估价时遵循了以下原则:

第 19 页

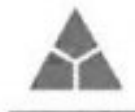

1、独立、客观、公正原则

要求估价机构有完全独立性, 估价机构和注册房地产估价师与估价对 象及相关当事人没有利害关系, 不受外部干扰因素影响, 从实际出发, 实 事求是、公平正直地进行估价。

所谓"独立", 就是要求注册房地产估价师和房地产估价机构与估价 委托人及估价利害关系人没有利害关系, 在估价中不受包括估价委托人在 内的任何单位和个人的影响, 应凭自己的专业知识、经验和职业道德进行 估价。所谓"客观", 就是要求注册房地产估价师和房地产估价机构在估 价中不带着自己的情感、好恶和偏见, 应按照事物的本来面目、实事求是 地进行估价。所谓"公正", 就是要求注册房地产估价师和房地产估价机 构在估价中不偏袒估价利害关系人中的任何一方, 应坚持原则、公平正直

地进行估价。

本次估价坚守独立、客观、公正原则,本机构建立了行之有效的内部 审核制度, 以保证评估过程规范有序, 既不受其他单位和个人的非法干预 和影响,也不因公司注册房地产估价师个人好恶或主观偏见影响其分析、 判断的客观性。

2、合法原则

 $\Box$ 

Π

i i

n<br>1

要求估价结果是在依法判定的估价对象状况下的价值或价格的原则。 所谓依法, 是指不仅要依据有关法律、行政法规、最高人民法院和最 高人民检察院发布的有关司法解释, 还要依据估价对象所在地的有关地方 性法规(民族自治地方应同时依据有关自治条例和单行条例), 国务院所 属部门颁发的有关部门规章和政策, 估价对象所在地人民政府颁发的有关

第 20 页

■ 海藻<br>多数<br>■ 海藻集

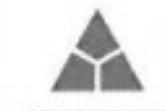

ſ

Π

 $\begin{bmatrix} 1 \\ 1 \end{bmatrix}$ 

n

 $\Box$ 

Π

Н

2 四川金利房地产土地资产评估有限公司

地方政府规章和政策, 以及估价对象的不动产登记簿(房屋登记簿、土地 登记簿)、权属证书、有关批文和合同等(如规划意见书、国有建设用地 使用权出让招标文件、国有建设用地使用权出让合同、房地产转让合同、 房屋租赁合同等)。

遵循合法原则并不意味着只有合法的房地产才能成为估价对象, 而是 指依法判定估价对象是哪种状况的房地产, 就应将其作为那种状况的房地 产来估价。

本次估价是以估价对象的合法用途为前提, 根据估价委托人提供的合 法权属证明等资料进行评估。

3、价值时点原则

要求估价结果是在根据估价目的确定的某一特定时间的价值或价格的 原则。

价值时点原则强调的是估价结论具有很强的时间相关性和时效性。估 价结论首先具有很强的时间相关性,这主要是考虑到资金的时间价值,在 不同的时间点上发生的现金流量对其价值影响是不同的。所以, 在房地产 估价时统一规定: 如果一些款项的发生时点与价值时点不一致, 应当折算 为价值时点的现值。估价结论同时具有很强的时效性,这主要是考虑到房 地产市场价格的波动, 同一估价对象在不同时点会具不同的市场价格。 本次估价以价值时点原则为前提, 根据价值时点原则确定政府有关房 地产的法律、法规、税收政策、估价标准等的发布、变更、实施日期等估 价依据。估价结果是根据估价目的确定的价值时点对应的市场价值。 在本次评估中, 运用比较法时, 对不同案例的期日修正体现了价值时

第 21 页

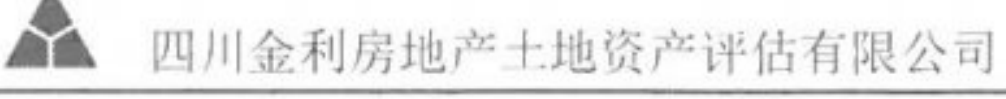

SiChuan JinLi real estate and land asset evaluation Co.,Ltd

under States

点原则。

4、替代原则

要求估价结果与估价对象的类似房地产在同等条件下的价值或价格偏 差在合理范围内的原则。

根据经济学原理, 在同一个市场上相同的商品有相同的价格。因为任 何理性的买者在购买商品之前都会在市场上搜寻并"货比三家",然后购 买其中效用最大(或质量、性能最好)而价格最低的,即购买"性价比" 高或"物美价廉"的。卖者为了使其产品能够卖出,相互之间也会进行价 格竞争。市场上买者、卖者的这些行为导致的结果,是在相同的商品之间 形成相同的价格。

房地产价格的形成一般也如此,只是由于房地产的独一无二特性,使 狙击人担同的臣地立其重近处去 万无巨 人户山立士权工 

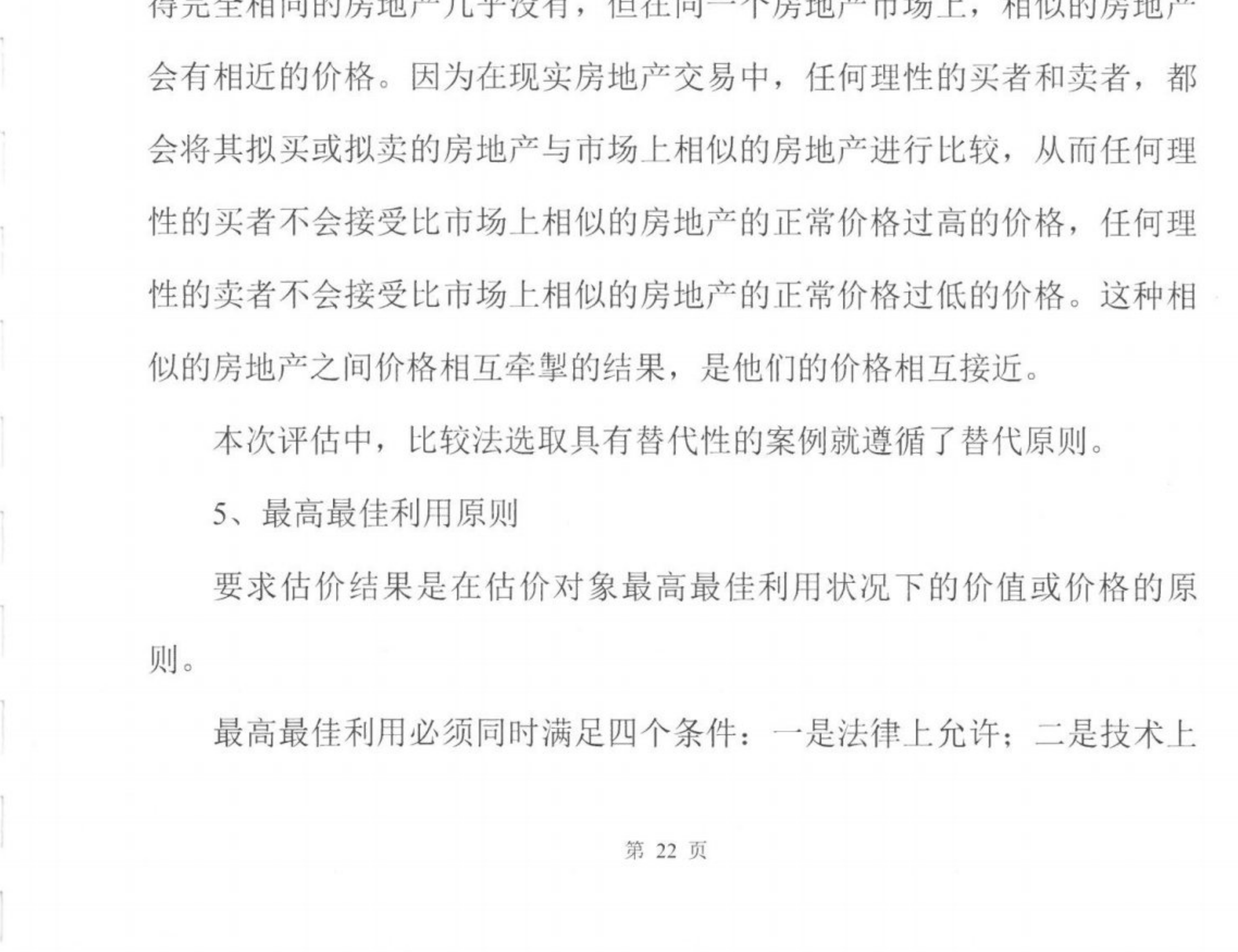

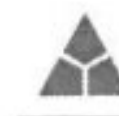

可能: 三是财务上可行; 四是价值最大化。实际估价中在选取估价对象的 最高最佳利用时, 往往容易忽视"法律上允许"这个前提, 甚至误以为最 高最佳利用原则与合法原则有时是冲突的。实际上, 最高最佳利用不是无 条件的最高最佳利用,而是在法律、法规、政策以及建设用地使用权出让 合同等允许范围内的最高最佳利用。因此, 最高最佳利用原则与合法原则 的关系是: 遵循了合法原则, 并不意味着会遵循最高最佳利用原则; 而遵 循了最高最佳利用原则, 则必然符合了合法原则中对估价对象依法利用的 要求,但并不意味着符合了合法原则中的其他要求。最高最佳使用具体包 括以下3个方面: ①、最佳用途; ②、最佳规模; ③、最佳集约度。

总之, 在估价过程中, 以国家有关法律、法规为依据, 坚持真实性、 科学性、公平性和可行性原则, 做到估价过程合理, 估价方法科学, 估价 结果准确,严格保守在估价过程中知悉的委托方的商业秘密。

(八) 估价依据

 $\overline{\phantom{a}}$ 

 $\bigcap$ 

 $\Box$ 

Π

Γ

 $\begin{bmatrix} \phantom{-} \end{bmatrix}$ 

 $\sqrt{2}$ 

Î

I

1、法律、法规和政策性文件

1)、《中华人民共和国城市房地产管理法》(主席令第32号, 2019 年8月26日第三次修正,自2020年1月1日起执行);

2)、《中华人民共和国土地管理法》(主席令第32号, 2019年8月 26日第三次修正, 自 2020年1月1日起执行);

3)、《中华人民共和国民法典》(自2021年1月1日起施行);

4)、《中华人民共和国资产评估法》(主席令第46号, 自2016年 12月1日起施行);

5)、《城市房地产转让管理办法》(2001年08月15日建设部第96

■ 海藻<br>多数<br>■ 海藻集

第 23 页

SiChuan JinLi real estate and land asset evaluation Co., Ltd

号令发布);

Π

 $\bigcap$ 

Π

N

 $\begin{bmatrix} 1 \\ 1 \end{bmatrix}$ 

 $\begin{bmatrix} \phantom{-} \end{bmatrix}$ 

 $\Box$ 

6)、《中华人民共和国民事诉讼法》(主席令第75号):

7)、《最高人民法院关于审理建筑物区分所有权纠纷案件具体应用 法律若干问题的解释》(法释[2009]7号);

8)、《中华人民共和国土地管理法实施条例》;

9)、《中华人民共和国城镇国有土地使用权出让和转让暂行条例》 (国务院第55号令):

10)、《不动产登记暂行条例》(国务院令第656号, 2015年3月1 日起实施);

11)、《不动产登记暂行条例实施细则》(国土资源部令63号, 2016 年1月1日起实施);

12)、《最高人民法院关于民事诉讼证据的若干规定》(2013年4月

1日施行);

13)、《全国人民代表大会常务委员会关于司法鉴定管理问题的决定》 (2005年10月1日施行);

14)、《司法鉴定程序通则》(司法部132号令、2016年5月1日起 施行);

15)、《最高人民法院关于人民法院民事执行中拍卖、变卖财产的规 定》 (法释[2004]16号);

16)、《最高人民法院对外委托鉴定、评估、拍卖等工作管理规定》 (法办发[2007]5号);

17)、《最高人民法院关于人民法院委托评估、拍卖和变卖工作的若

■ 海藻<br>多数<br>■ 海藻集

第 24 页

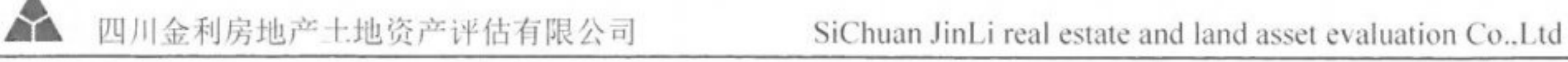

干规定》(法释[2009] 16号) (2009年11月20日起施行);

18)、四川省住房和城乡建设厅关于印发《房地产司法鉴定评估指导 意见》(试行)的通知(川建房发〔2011〕89号) (2011年03月22日起 施行):

19)、《关于全面推开营业税改征增值税试点的通知》(财税[2016]36 号):

20)、国家其它有关房地产估价的法律、法规和政策。

2、技术标准、规程、规范

1)、《房地产估价规范》(GB/T50291-2015);

2)、《城镇土地估价规程》(GB/T18508-2014):

3)、《房地产估价基本术语标准》(GB/T50899-2013);

4)、《房地产司法鉴定评估指导意见》(川建房发[2011]89号);

5)、《关于规范房地产司法鉴定评估的通知》(川高法[2011]99号);

6)、《房屋完损等级评定标准》(1984年11月8日);

7)、《涉执房地产处置司法评估指导意见(试行)》[中房学(2021)

37号]。

 $\sqrt{ }$ 

 $\begin{array}{c} \hline \end{array}$ 

 $\overline{\phantom{a}}$ 

#### 3、委托人提供的有关资料

1)、委托人出具的《四川省岳池县人民法院评估委托函》 [ (2021) 川 1621 执 682 号];

2)、委托人提供的岳池县不动产登记中心的《计算机信息查询结果 单》复印件;

3)、委托人提供的《四川省岳池县人民法院执行裁定书》(2021)

■ 海藻<br>多数<br>■ 海藻集

第 25 页

川1621 执 682-1 号、《四川省岳池县人民法院执行裁定书》 (2021) 川 1621 执 682-1 号之二:

4)、委托人提供的其他有关资料复印件等。

4、估价人员实地调查的资料

1)、估价对象实地查勘表:

2)、本公司估价人员实地查勘及市场调查获得的结果:

3)、估价人员收集的与估价对象类似房地产的市场状况、同类型房 地产市场交易等数据资料。

5、估价机构收集、整理和掌握的其他资料

1)、公司内部数据库资料:

2)、估价过程中运用的其他方面的资料。

(九) 估价方法

 $\overline{\phantom{a}}$ 

 $\Box$ 

I

 $\Box$ 

1、房地产估价方法

《房地产估价规范》 (GB/T50291-2015) 中确定的房地产估价常用 方法有比较法、成本法、收益法,假设开发法。

比较法: 是根据替代原则, 将估价对象房地产与在近期已经发生了交 易的类似房地产对交易时间、交易情况、区域因素等加以比较对照, 从己 经发生了交易的类似房地产的已知价格,修正得出估价对象房地产价格的 一种估价方法。

成本法: 求取估价对象在价值时点的重新购建价格和折旧, 然后将重 新购建价格减去折旧来求取估价对象价值的方法。所谓重新购建价格, 是 指假设在价值时点重新取得全新状况的估价对象的必要支出, 或者重新开

第 26 页

■ 海藻<br>多数<br>■ 海藻集

发建设全新状况的估价对象的必要支出及应得利润。

收益法: 是根据效用价值论, 运用适当的资本化率, 将预期估价对象 房地产未来各期(通常为年)的正常纯收益折算为价值时点上的现值,求 其之和得出估价对象房地产价值的一种估价方法,这种方法适用于有收益 或潜在收益的房地产的估价。

假设开发法: 是将估价对象房地产的预期开发后的价值, 扣除其预期 的正常开发费用、销售费用、销售税金及开发利润,根据剩余之数来确定 估价对象房地产价格的一种估价方法,这种方法主要是用于待开发土地的 估价,也是用于对可改造的旧房地产的估价。

#### 2、本次估价的总体思路和评估方法的选取

 $\overline{\phantom{a}}$ 

Π

Π

I

注册房地产估价师认真分析所掌握的资料, 对估价对象进行实地查勘 调查后, 根据估价对象的特点及估价目的, 遵照国家标准《房地产估价规 范》及相关法规, 经过反复研究, 本次估价采用"比较法"作为主要估价 方法计算估价对象价值。其估价技术线路如下:

① 估价对象规划用途为地下车位, 所在区域类似房地产交易市场市 场较为活跃, 可比实例较多, 故本次评估可选取比较法对估价对象进行估 价。

② 估价对象作为地下车位用房地产, 所在区域类似近年受供需市场 影响, 车位用房地产交易市场价格较稳定, 而车位租赁市场市场租金与市 场交易价格出现非正向相关的局面, 所以采用收益法确定的评估价格不能 正常反应该类房地产的市场价格,故本次估价不宜采用收益法。

3估价对象作为地下车位用房地产, 所在区域位于成熟区域的车位用

第 27 页

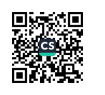

房地产, 市场交易较为活跃, 运用成本法测算的结果不能较好反映估价对 象市场价值,故本次估价不宜采用成本法。

假设开发法适用于评估具有投资开发价值或再开发潜力的房地  $(4)$ 产, 估价对象为已完成开发的地下车位用房地产, 无升级改造计划, 不适 用假设开发法。

综上所述,本次估价采用"比较法"来求取估价对象房地产的价值。

3、选用比较法求取估价对象的基本计算公式及技术路线

(1) 比较法计算基本公式:

比较价值=可比实例成交价格×交易情况修正系数×市场状况调整 系数×房地产状况调整系数

(2) 比较法估价思路: ①搜集交易实例; ②选取可比实例; ③建立 比较基础; 4进行交易情况调整; 6进行市场状况调整; 6进行房地产状

况调整; ⑦计算比较价值。

(十)估价结果

H

I

估价人员本着独立、客观、公正的原则,根据此次估价目的,遵循估 价原则, 按照《房地产估价规范》要求的估价工作程序, 选择科学的估价 方法, 认真分析现有资料, 并在综合分析影响房地产价格因素的基础上, 对估价对象在价值时点的客观合理价格或价值进行估算和判定,结合估价 对象特点和本次估价目的,根据市场价值标准所确定的估价对象在现状利 用条件和实物权益状况下, 确定估价对象房地产在价值时点 (2021年12 月9日)的市场评估价值为次和种:人民币): 房地产价值单价: 1497 元加 房地产价值总价4.40万元; 第 28 页

SiChuan JinLi real estate and land asset evaluation Co., Ltd

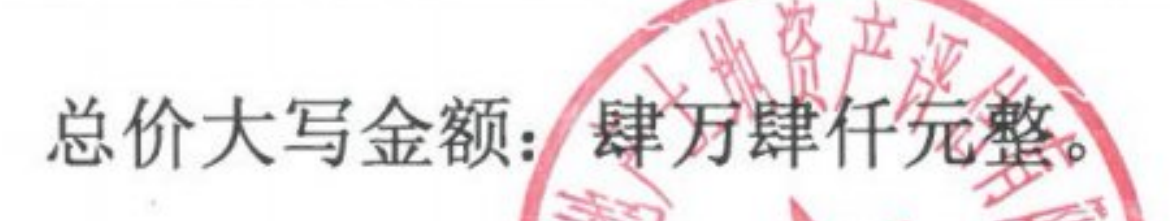

估价对象建筑物基本状况及房地产市场价值估价结果明细表

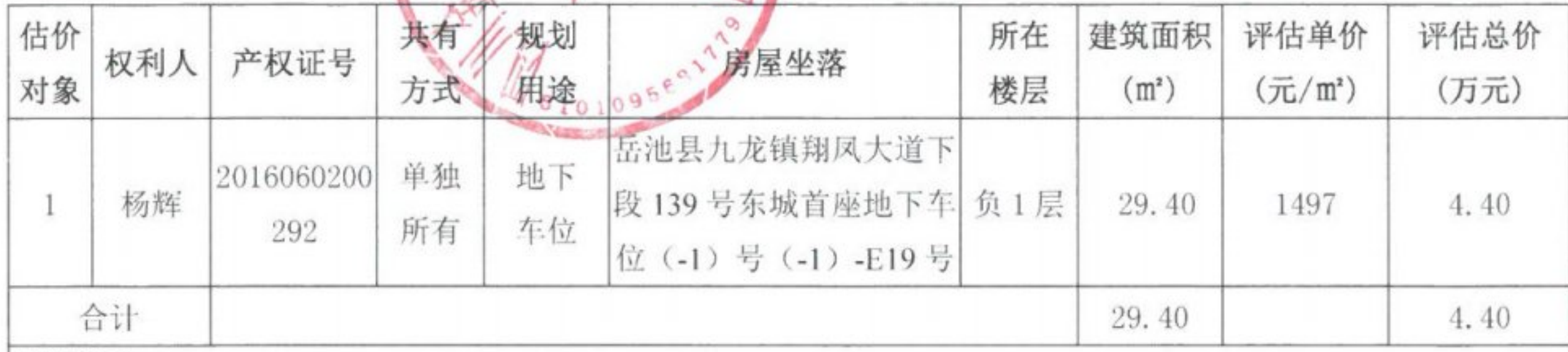

特别提示:

1、上述结论摘自川金评(2021)字第C050号"杨辉单独所有的位于广安市岳池县九龙镇翔凤大道下段139号 东城首座地下车位 (-1) 号 (-1) -E19 号因司法处置确定参考价市场价格评估"报告书, 应用时应认真阅读本估价 报告书全文:

2、上述评估值为估价对象在满足本报告全部假设和限制条件下于价值时点 2021 年12 月 9 日的估价结果:

3、本报告仅供估价委托人委托的(2021)川 1621 执 682 号: 申请方郑亚林与被执行人杨辉建设工程施工合 同纠纷一案所涉及的为确定估价对象房地产处置参考价时使用:

4、估价对象《计算机信息查询结果单》等资料内未记载估价对象的建成年代,经注册房地产估价师实地查勘 和现场问询了解,估价对象约于2014年建成并投入使用。本次估价以实地查勘问询建成年代为准,如上述条件发 生变化, 估价结果做相应调整。

5、截止价值时点,根据估价委托人提供的《四川省岳池县人民法院执行裁定书》(2021)川1621执682-1号、 《计算机信息查询结果单》获悉,估价对象已被查封、无抵押信息。鉴于本次估价目的,依据《涉执房地产处置司 法评估指导意见(试行)》第十三条, "涉执房地产处置司法评估结果不应当考虑评估对象被查封以及原有的担保

物权和其他优先受偿权的影响",因此假设估价对象无担保物权和其他优先受偿权,无被查封等权利受限情况。特 提请报告使用人注意:

6、估价结果不包括房地产司法处置过程发生的处置费用和税金,房地产交易税费按照法律法规规定由转让人 和买受人各自负担:

7、财产拍卖或者变卖之日与价值时点不一致,可能导致估价结果对应的估价对象状况、房地产市场状况、欠 缴税费状况等与财产拍卖或者变卖时的相应状况不一致,发生明显变化的,估价结果应当进行相应调整后才可使用:

8、当事人、利害关系人收到评估报告后五日内可对评估报告的参照标准、计算方法或者估价结果等向人民法 院提出书面异议: 当事人、利害关系人对评估机构作出的说明仍有异议的, 可以提请人民法院委托评估行业组织进 行专业技术评审;

9、本报告的使用有效期为自估价报告出具之日起计算为壹年, 即 2021年12月13日起至 2022年12月12日 止:

10、在评估报告使用期限或者估价结果有效期内, 评估报告或者估价结果未使用之前, 如果估价对象状况或者 房地产市场状况发生明显变化的,估价结果应当进行相应调整后才可使用:

11、应当按照法律规定和评估报告载明的用途、使用人、使用期限等使用范围使用评估报告。否则,房地产估 |价机构和注册房地产估价师依法不承担责任。

12、估价结果仅为人民法院确定财产处置参考价服务,不是估价对象处置可实现的成交价格,也不应当被视为 对估价对象处置成交价格的保证。

13、估价结果单价取整至个位, 总价取整至佰位。

第 29 页

**「大阪のある」** 

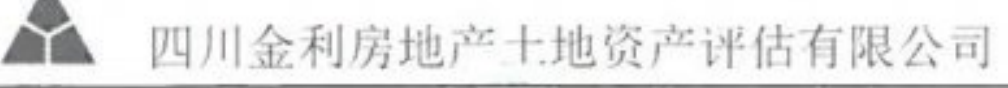

### (十一) 注册房地产估价师

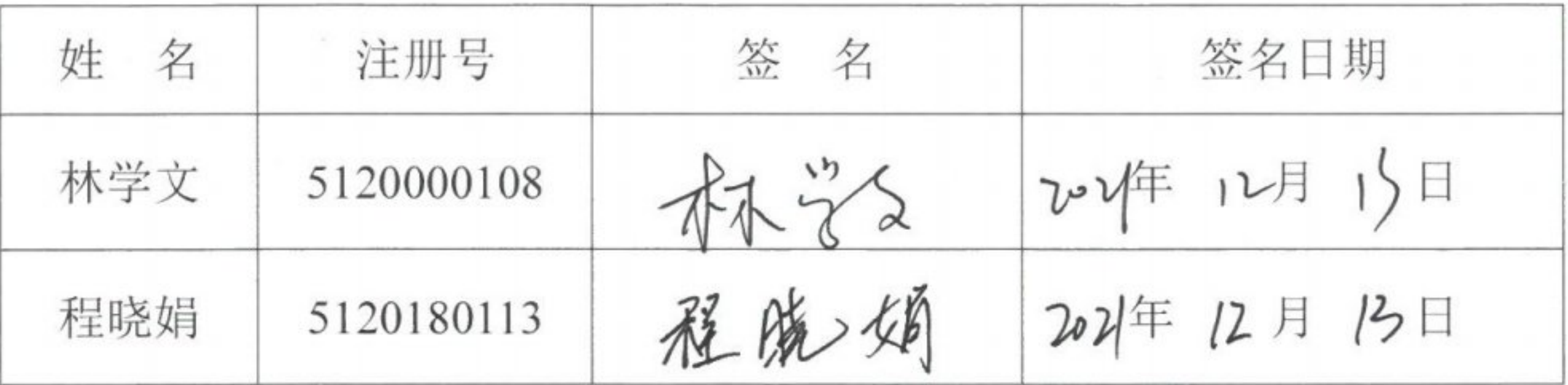

(十二) 实地查勘期

2021年12月9日

(十三) 估价作业期

2021年11月9日至2021年12月13月

资产评估有限公司 四川金和房地产

十三日

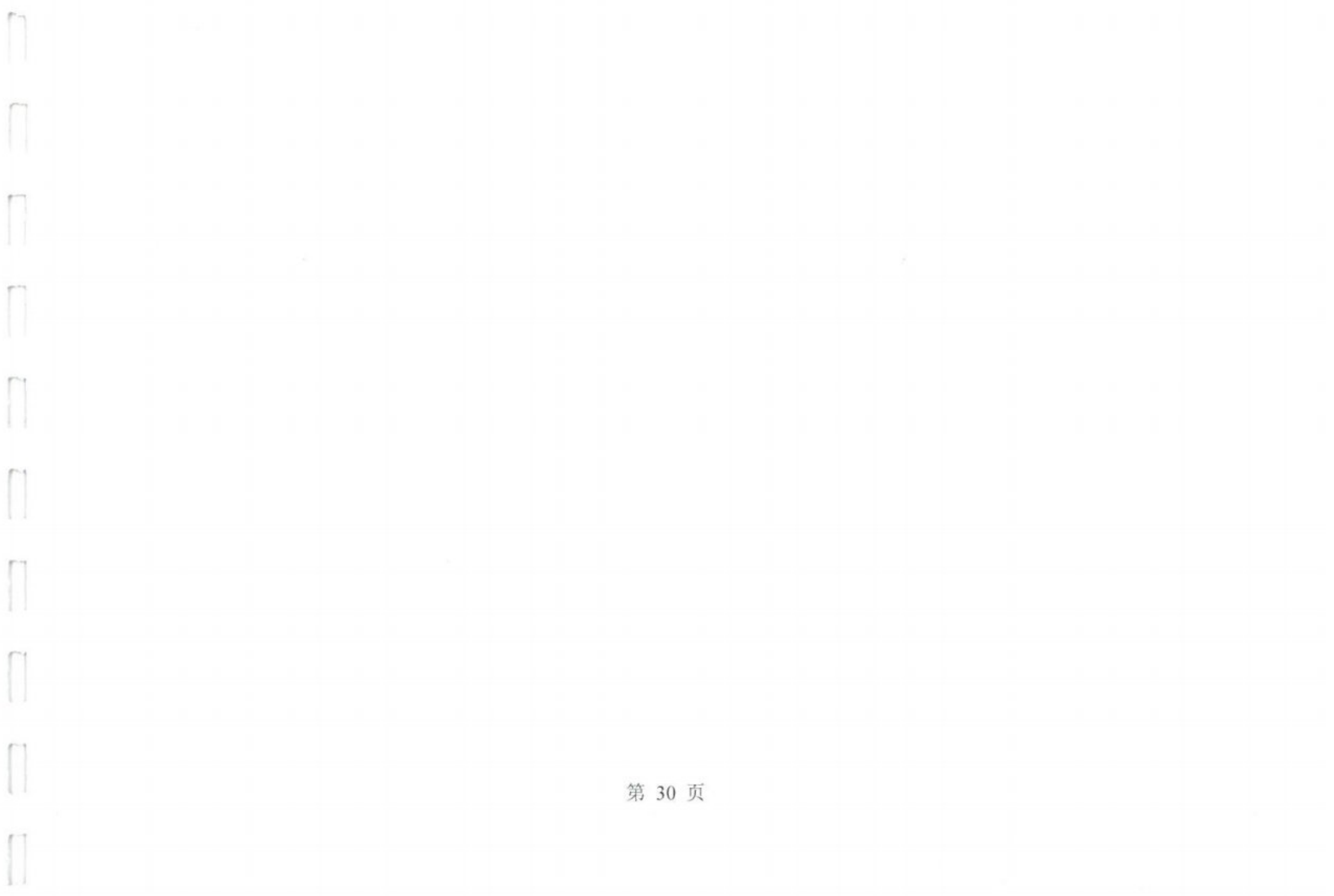